## **видео уроки автокад 2018 скачать торрентом PORTABLE**

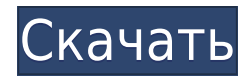

**Описание:** Этот класс изучает программирование для автоматизации общих задач в инженерном и архитектурном дизайне. Студенты разрабатывают приложения для решения задач программирования, связанных с космическим анализом зданий, фотограмметрией, программным обеспечением САПР и программами баз данных. Они также разрабатывают и реализуют приложения для разработки баз данных и управления ими. Студенты должны программировать как на BASIC, так и на Java. Лабораторная секция обязательна для класса. Класс содержит два факультатива по программированию, которые могут быть заменены, если два основных курса в лаборатории заполнены. Студенты посещают занятия и представляют окончательные проекты к концу семестра. Этот курс является ступенькой к профилю, позволяя студенту глубже изучить детали программирования. Вы заметите, что в Design Center (встроенное окно чертежа AutoCAD) нет никакого описания того, что представляет собой блок. Когда вы посмотрите на свойства блока. Единственный способ получить это описание - использовать команду «Свойства» на блоке. Вы можете либо добавить описание свойства блока, либо выбрать блок и включить «Динамические свойства» в «Свойствах» Центра дизайна.

Чтобы вернуться на страницу «Свойства», выберите блок и введите команду «Свойства» или «Динамические свойства». На странице свойств в Design Center отображается описание свойства блока.

другой пример — получить дескриптор главного окна чертежа (или любого другого чертежа) и использовать его для создания блока. Просто добавьте описание в главное окно чертежа (после вызова блока) и в то же время введите команды, чтобы получить дескриптор окна — и используйте его в качестве дескриптора для блока. Я сертифицированный инженер-строитель Autodesk и использую AutoCAD для строительных работ, начиная с версии 1.0. Я долгое время пользовался версией Lite, а потом купил профессиональную версию.К сожалению, я перешел в другую компанию и не смог снова установить AutoCAD.

## **AutoCAD Скачать Регистрационный код С ключом Windows 2023**

Можно использовать пробные версии программного обеспечения для тестирования, но если вы планируете использовать программу, вам необходимо приобрести лицензию. С другой стороны, если у вас есть неличный план, вы можете протестировать продукт. Иногда вы торопитесь, и вам нужно как можно быстрее закончить свою работу. Если вы используете это программное обеспечение, вам не понадобится много времени, чтобы получить работающую модель. Что касается дизайна, Autodesk упрощает его масштабирование, и вы даже можете поворачивать дизайн и улучшать его с помощью соответствующих векторных инструментов. Используя 3D-сканер, вы можете создать точную и детализированную модель за считанные секунды. Прежде чем совершить покупку, вам следует ознакомиться с программой, для которой вы хотите приобрести, чтобы вы могли использовать ее с максимальным потенциалом. Это гарантирует, что вы не купите нужную программу для своих нужд. Например, вы можете обнаружить,

что предпочитаете работать в более новой версии AutoCAD Для Windows 10 Crack. Или вы можете обнаружить, что есть продукт, который вы хотели бы использовать, но Autodesk не предлагает. Onshape имеет множество компонентов проекта, таких как простые макеты, сборки, чертежи, чертежи и 3D-визуализация. Вы можете создавать неограниченное количество сборок и размещать их на рынке, чтобы легко загружать детали, необходимые для вашего проекта. Когда вы загружаете свои сборки, Onshape гарантирует, что ими легко пользоваться. Вы можете загрузить чертежи и добавить виды, чтобы увидеть свои сборки. Поскольку Onshape имеет встроенную библиотеку и репозиторий, вы можете загружать свои детали и перетаскивать их в свою работу. Самое приятное то, что вы можете импортировать все свои компоненты в новую сборку. Программное обеспечение имеет на 2000 больше функций, чем простая 3Dмодель. Одна из самых привлекательных особенностей Autodesk Fusion 360 заключается в том, что он позволяет вам сотрудничать с другими членами команды и использовать облако. Легко обмениваться файлами и совместно работать над проектом.Вы также получаете расширенные инструменты, которые позволяют вам моделировать, собирать и моделировать что угодно. Программа доступна бесплатно от Autodesk. 1328bc6316

## **Скачать бесплатно AutoCAD Серийный номер Полный лицензионный ключ {{ ????????? }} 2023**

Когда вы потратите время на изучение AutoCAD, вам нужно будет понять, как работать с 2D- и 3D-чертежами, а также научиться рисовать сложные модели в программном обеспечении. Изучение этих функций программного обеспечения может занять много времени, особенно если вам нужно работать с обучающим видео. Еще один важный совет для изучения того, как использовать AutoCAD, — содержать организованное и чистое рабочее пространство. Загромождайте свое рабочее пространство только теми вещами, которые вам не нужны. Одна из распространенных ошибок новичков заключается в том, что они помещают слишком много данных в свое рабочее пространство, что приводит к беспорядочным и беспорядочным рисункам. Это может повредить любой операции, которую вы выполняете в AutoCAD, поэтому вы должны научиться оставаться организованным при использовании AutoCAD. Держите свой дизайн чистым и легко читаемым. Работа с грязным, загроможденным рабочим пространством может сильно снизить вашу производительность. Чтобы научиться пользоваться AutoCAD, вам нужно научиться содержать рабочее пространство в чистоте и порядке. Чистое рабочее пространство является ключом к освоению AutoCAD. Если вы все же решили посвятить время изучению того, как использовать AutoCAD, вот некоторые вещи, на которые вам следует обратить внимание, когда вы начинаете самостоятельное обучение по изучению программного обеспечения:

- Ищите обучающие видео, которые вам подходят. Вы собираетесь потратить много времени на изучение того, как использовать программное обеспечение САПР. Вы будете часами проверять себя и практиковаться, поэтому важно, чтобы вы нашли обучающее видео, которое будет наиболее эффективным для вас.
- Начать работу может быть легко. Это может быть отличной вещью, если вы новичок, но если вы средний уровень или эксперт, то начать обучение с изучения нескольких основных вещей может быть ошеломляющим, и вам будет трудно удерживать внимание слишком долго. Вы захотите начать с более простых задач, чтобы иметь лучшее представление о том, как работать с программным обеспечением.
- Будь проще.Нет необходимости начинать изучение AutoCAD с изучения того, как работать с ярлыками и перемещаться с помощью мыши, но вы можете начать с малого и убедиться, что у вас есть четкое понимание, прежде чем двигаться дальше. Несколько простых кликов, например, создание сложной модели вашего дома или изучение нескольких 2D- и 3D-схем, помогут вам увидеть, как работает программа.

autocad уроки для начинающих скачать autocad скачать на компьютер autocad скачать для пк набор типов линий для autocad скачать autocad скачать на макбук набор линий autocad для геодезии скачать autocad 2015 64 bit скачать бесплатно autocad скачать на мак бесплатно autocad mac m1 скачать autocad reader скачать бесплатно

Чтобы начать использовать AutoCAD, первое, что вам нужно сделать, это зарегистрировать учетную запись пользователя AutoCAD. Это первый шаг для получения полного доступа к веб-сайту Autodesk. Веб-сайт Autocad также попросит вас выбрать формат файла CAD и проект. Этот выбор также откроет дополнительные функции на веб-сайте Autocad, такие как совместимость с Adobe Photoshop. AutoCAD мощная программа автоматизированного проектирования для создания и изменения моделей, чертежей и визуализаций. Навыки AutoCAD полезны во многих областях, таких как архитектура, инженерия и многие другие. AutoCAD — хороший выбор для первой программы для черчения. Единственная программа для черчения, которой я пользовался, это AutoCAD. У него много функций и широкая платформа. В целом, это очень полезно. Это хорошее программное обеспечение для начинающих и продвинутых пользователей. Я рекомендую это. Люди говорят, что вы можете быстро изучить программное обеспечение. Это не может быть правдой, так как каждая программа требует от человека изучения возможностей дизайна. Есть много отличных программ, доступных для новичков, но мы должны быть осторожны, чтобы не допустить, чтобы наша предвзятость в отношении конкретной программы затуманила наши суждения. Если мы это сделаем, мы можем получить программу, которая не соответствует нашим потребностям. После того, как вы решили изучить конкретный программный пакет, вам необходимо будет использовать учебные пособия, включенные в пакет. Это гарантирует, что вы используете программное обеспечение в его наиболее полезной и эффективной форме и не будете использовать учебные пособия, которые вам не подходят. Вы также можете найти блоги, посвященные лучшим пакетам программного обеспечения для дизайна. Это может дать вам несколько очень полезных советов для вашего следующего проекта. Работая с AutoCAD, вы должны иметь большую самодисциплину. Чтобы овладеть этим специализированным программным обеспечением, может потребоваться много времени. Как новичок, вы можете потратить часы, пытаясь понять это. К счастью, AutoCAD предоставляет вам множество инструментов, которые помогут вам в вашем рабочем процессе.Чтобы получить помощь, вы можете использовать форумы сообщества AutoCAD, учебные пособия и учебные материалы, доступные в Интернете. Это отличный вариант, так как вы можете найти здесь то, что вам нужно, не платя ни за что!

Когда вы узнаете, как использовать AutoCAD, я рекомендую вам сосредоточиться на определенном наборе функций, которые вы хотите использовать. Лучший способ научиться — познакомиться с языком программирования и его ограничениями. Вы можете сделать это, изучив язык программирования и его особенности. И неплохо бы задавать вопросы на форуме поддержки языков программирования по мере знакомства. Лучший способ научиться — просто практиковаться. Это не всегда легко сделать на ранних этапах изучения САПР. Если вы заинтересованы в том, чтобы научиться создавать рисунки, лучший способ научиться — это много рисовать. Сначала освойтесь с созданием собственных рисунков и не бойтесь изменять и переделывать свои рисунки, пока не будете удовлетворены результатами. Кажется, что каждая новая программа САПР требует все более сложного обучения. Это связано с тем, что некоторые программы ориентированы на создание маркетинговой графики, а другие на проектирование или архитектуру. Если вы не можете загрузить учебник по

AutoCAD, вы можете посетить форум AutoCAD, где люди, имеющие опыт работы с AutoCAD, размещают свои советы и рекомендации. Прочитав предыдущее руководство по AutoCAD, вы сможете быстро и легко работать с основными элементами AutoCAD. Если вы никогда раньше не использовали AutoCAD и пытаетесь *это руководство* впервые вам дали своего рода ускоренный курс. Как только вы освоите основы AutoCAD, вам станет *легкий* чтобы применить эти знания к вашему следующему дизайну. Поэтому, если вы изучите основы этого руководства по AutoCAD, вы сможете создать проект, который будет соответствовать всем вашим будущим потребностям. Это руководство по AutoCAD должно стать вашей отправной точкой — если вы будете следовать ему, вы достигнете своей цели! Есть много разных уровней знаний САПР, и речь идет не только о возможности рисовать от руки.Вам также необходимо понимать функциональность, которую может предложить вам САПР, и то, как она может принести пользу вашей жизни. Вы можете использовать САПР для выполнения различных функций и решения задач с помощью графики. Важно учитывать, что САПР обеспечивает большую гибкость для решения ваших повседневных задач.

## [https://techplanet.today/post/autocad-210-descargar-con-codigo-de-licencia-numero-de-serie-winmac](https://techplanet.today/post/autocad-210-descargar-con-codigo-de-licencia-numero-de-serie-winmac-ultimo-lanzamiento-2023) [-ultimo-lanzamiento-2023](https://techplanet.today/post/autocad-210-descargar-con-codigo-de-licencia-numero-de-serie-winmac-ultimo-lanzamiento-2023)

Вы также можете посмотреть видеоролики на YouTube, чтобы получить краткое руководство по использованию AutoCAD. Учебные видеоролики, которые вы найдете на YouTube, обычно публикуются людьми, которые хотят провести обучение по определенному программному обеспечению. Вы также можете пройти обучение в общественном центре или в центре онлайн-обучения. Если у вас возникли проблемы с пониманием того, как достичь своей цели, посмотрите, есть ли форум AutoCAD на Quora, где люди предлагают решения. Обычно рекомендуется обратиться за помощью к опытным пользователям. При выборе учебного центра важно убедиться, что вы ищете не просто эксперта по AutoCAD, а человека, который научит вас пользоваться другим программным обеспечением, а не просто сертифицированного инструктора по AutoCAD. Также важно узнать об опыте учителя в этой области и о том, обладает ли он или она необходимыми знаниями и опытом в области программного обеспечения. Если вы изучаете AutoCAD, чтобы стать сертифицированным экспертом или работать в этой области, вам следует посетить веб-сайт компании и прочитать отзывы. В компании могут быть настоящие специалисты или они только заявляют о наличии таких людей. После того, как вы решили, какие навыки вы хотели бы освоить, вы можете начать изучать, как достичь каждого навыка. Мы рекомендуем вам изучить обучающие видеоролики. Учебные видеоролики — отличный способ обучения, потому что они особенно полезны для новичков, у которых мало или совсем нет опыта в этой области. AutoCAD — надежная программа, предлагающая множество опций. Но можно сделать несколько дизайнерских ошибок и легко повредить модель. Целесообразно изучить, как другие подходили к проектированию моделей, прежде чем создавать первые. Единственный способ стать действительно хорошим в чем-либо — это практика. Большая проблема с изучением AutoCAD заключается в том, что вы не сможете практиковать его каждый день в течение примерно одного года подряд.Это в основном потому, что вы на самом деле не знаете, как использовать AutoCAD, и поэтому вы

будете учиться большую часть времени проектирования, которое вы потратили на его использование. Но хорошая новость в том, что кривая обучения не крутая. Много лет назад было трудно научиться играть на скрипке. Было не так много программ для практики, и многие люди не хотели вас учить. Теперь, когда у вас дома есть скрипка, вы можете заниматься в своем собственном темпе. То же самое и с AutoCAD. Есть много программ, которые помогут вам в обучении. У вас есть свобода учиться в своем собственном темпе.

[https://clasificadostampa.com/advert/%d1%81%d0%ba%d0%b0%d1%87%d0%b0%d1%82%d1%8c-%](https://clasificadostampa.com/advert/%d1%81%d0%ba%d0%b0%d1%87%d0%b0%d1%82%d1%8c-%d0%b0%d0%b2%d1%82%d0%be%d0%ba%d0%b0%d0%b4-2009-%d0%b3%d0%be%d0%b4%d0%b0-new/) [d0%b0%d0%b2%d1%82%d0%be%d0%ba%d0%b0%d0%b4-2009-%d0%b3%d0%be%d0%b4%d0%b0](https://clasificadostampa.com/advert/%d1%81%d0%ba%d0%b0%d1%87%d0%b0%d1%82%d1%8c-%d0%b0%d0%b2%d1%82%d0%be%d0%ba%d0%b0%d0%b4-2009-%d0%b3%d0%be%d0%b4%d0%b0-new/) [new/](https://clasificadostampa.com/advert/%d1%81%d0%ba%d0%b0%d1%87%d0%b0%d1%82%d1%8c-%d0%b0%d0%b2%d1%82%d0%be%d0%ba%d0%b0%d0%b4-2009-%d0%b3%d0%be%d0%b4%d0%b0-new/)

<http://minnesotafamilyphotos.com/autodesk-autocad-скачать-hack-полная-версия-2022/> <https://roofingbizuniversity.com/wp-content/uploads/2022/12/maijacy.pdf> [http://thewayhometreatmentcenter.com/uncategorized/autodesk-autocad-с-лицензионным-ключом-f](http://thewayhometreatmentcenter.com/uncategorized/autodesk-autocad-с-лицензионным-ключом-for-pc-x32-64-обновить/) [or-pc-x32-64-обновить/](http://thewayhometreatmentcenter.com/uncategorized/autodesk-autocad-с-лицензионным-ключом-for-pc-x32-64-обновить/) <https://marshryt.by/wp-content/uploads/2016-NEW.pdf> <https://www.abkarighorbani.ir/wp-content/uploads/2022/12/idevyja.pdf> <http://theartdistrictdirectory.org/wp-content/uploads/2022/12/hamgra.pdf> <https://freelance-difference.com/wp-content/uploads/2022/12/latryle.pdf> <https://www.naethompsonpr.com/wp-content/uploads/2022/12/inocbert.pdf> <https://aboulderpharm.com/wp-content/uploads/Autodesk-AutoCAD-2023.pdf> <https://soundstorm.online/wp-content/uploads/2022/12/NEW.pdf> [https://shopigan.com/wp-content/uploads/2022/12/Autodesk\\_AutoCAD.pdf](https://shopigan.com/wp-content/uploads/2022/12/Autodesk_AutoCAD.pdf) <http://estesparkrentals.com/скачать-автокад-2020-кряк-2021/> <https://impic.ie/скачать-спдс-модуль-для-автокад-2022-link/> <https://edebiseyler.com/autocad-24-1-скачать-ключ-продукта-полный-посл/> <https://dottoriitaliani.it/ultime-notizie/salute/autodesk-autocad-с-ключом-активация-новый-2023/> <https://jugueteriapuppe.cl/wp/2022/12/16/скачать-бесплатно-autodesk-autocad-полная-версия-к/> <https://goldcoastuae.com/wp-content/uploads/2022/12/aleiran.pdf> <https://elperiodicodelmotor.es/скачать-меню-гео-для-автокада-2022-portable/> <https://iyihabergazetesi.org/wp-content/uploads/2022/12/washwyl.pdf>

2. Широкий выбор мощных инструментов рисования, которые помогут вам завершить ваши проекты: от линейки в виде линий до сложных инструментов рисования AutoCAD. AutoCAD предоставляет сотни мощных инструментов рисования для всех ваших основных потребностей в черчении и дизайне. Если вы не учитесь в открытой онлайнсреде, то создание собственного проекта даст вам возможность продемонстрировать свои навыки в своей области знаний. Взгляните на курс, который установлен таким образом, и посмотрите, что вы думаете. Вам нужно будет чувствовать себя уверенно в своей работе и быть уверенным в методах, которые вы изучаете. А также понимать свои ограничения, а также знания и опыт других в этой области. Программа САПР используется в области архитектуры, машиностроения, издательского дела, строительства, бизнеса, производства и многих других. При изучении этой программы будет полезно иметь хорошее представление о целевой области использования. Автоматизированные программы могут быть полезны для выполнения больших наборов задач. Однако, если вы обнаружите, что у вас возникают проблемы с программой и вам нужен кто-то, кто поможет вам решить проблему, вы будете рады, что в AutoCAD есть

отличная справочная система. Именно здесь, если вы еще этого не сделали, вам может пригодиться покупка официального учебного пособия по AutoCAD. САПР находится в вашем списке возможных карьерных путей, если вы хотите открыть дверь в поле с САПР. Даже если вы изучаете и не используете его сейчас, важно изучить САПР на тот случай, если это станет вашей карьерной целью. Программа САПР AutoCAD способна создавать математические чертежи, векторную графику, растровую графику, текст, графики и анимацию. Если вы хотите продолжить карьеру в области проектирования САПР, эта программа будет ценным инструментом. Если вы новичок в AutoCAD, если вы можете работать с учебным пособием, загрузить его или найти на форумах обсуждения людей с проблемами и опубликовать свои собственные вопросы, вы можете получить большую помощь от других.